# **Instalaciones Eléctricas – Examen 08-02-18**

### **Indicaciones:**

Escribir nombre y CI en todas las hojas.

Numerar todas las hojas con el formato x/y, siendo "x" el nº de hoja e "y" el nº total de hojas. Comenzar a responder cada pregunta y ejercicio en una hoja nueva. Escribir solamente de un lado de cada hoja.

Entregar las hojas dobladas por pregunta/ejercicio y con el nombre visible.

El uso de teléfono durante la prueba conllevará el inmediato retiro de la misma.

#### **Condiciones mínimas de aprobación:**

- 1. Obtener al menos un 75% del puntaje total del ejercicio, y
- 2. Obtener al menos un 75% del puntaje en 2 de las 3 preguntas u obtener un 50% en cada una de las 3 preguntas.

## **Ejercicio (24ptos)**

Se considera la instalación eléctrica de baja tensión indicada en la figura.

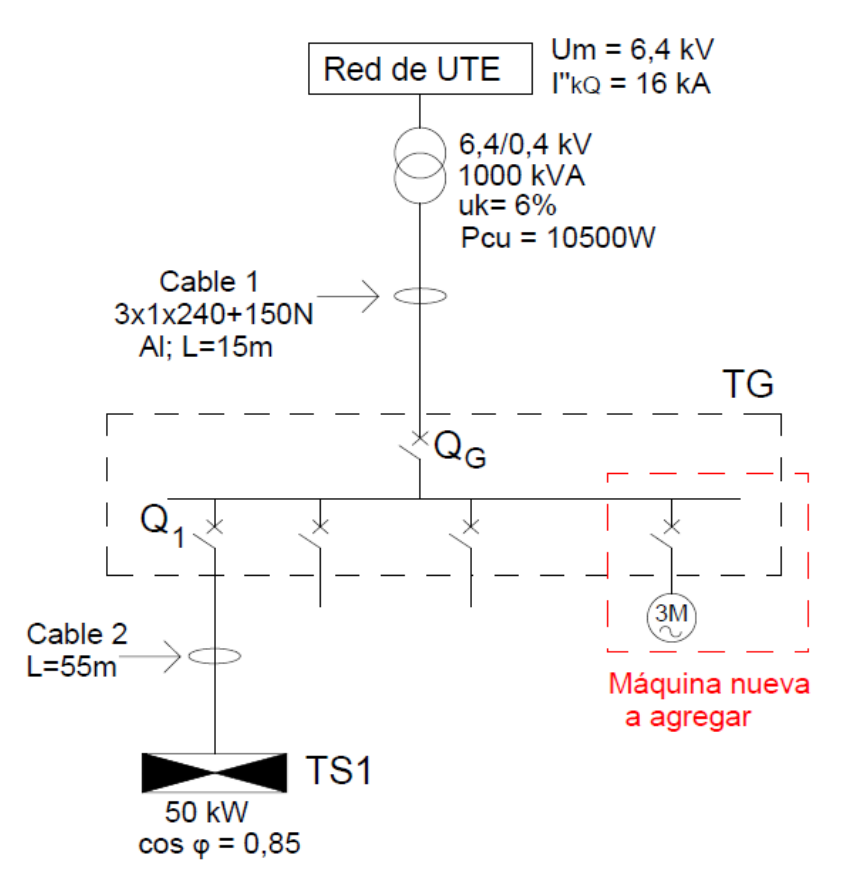

- a) Calcular el valor del cortocircuito máximo en bornes del interruptor general QG.
- b) El interruptor QG instalado tiene un poder de corte de 20kA, ¿es adecuado para la instalación? Justifique su respuesta

Se incorporará al proceso productivo una nueva máquina, por lo que se agregará en la instalación eléctrica considerada una nueva salida del tablero general, de la que se alimentará un motor de 250HP según datos adjuntos.

Datos:

-Motor a agregar: Pn=250HP, 400V factor de potencia a plena carga  $cos\phi=0.88$ ,  $rendimiento$   $n=91%$  $x_m = 20%$ Se desprecia la impedancia del cable de alimentación a dicho motor

 $1HP = 746W$ 

- c) ¿Varía en algo su respuesta al punto b)? Justifique su respuesta
- d) El interruptor Q1 de alimentación al Tablero TS1 también tiene un poder de corte de 20kA. ¿es necesario cambiar dicho interruptor debido a la conexión del nuevo motor? Justifique numéricamente su respuesta.
- e) El tablero TS1 es un tablero secundario que alimenta cargas trifásicas pasivas varias. Determinar la sección del conductor de alimentación al TS1 por el criterio de corriente admisible.

Para la alimentación al TS1 se prevé utilizar conductores de Cu, unipolares, con aislamiento de PVC, tendidos en una única bandeja perforada junto con 4 circuitos trifásicos más. La canalización recorre una zona de la planta en la que la T<sub>ambiente</sub> alcanza los 35ºC.

f) Se define, como criterio de diseño, que la caída de tensión máxima admisible desde el tablero general hasta el tablero TS1 será de 1,5%. ¿resulta necesario modificar en algo la sección determinada en e)?

Datos: Conductor de Cu a modelar en f):  $\rho = 0.0222 \Omega \text{mm}^2/\text{m}$  y x<sub>L</sub>=0.09m $\Omega/\text{m}$ .

- g) Seleccionar de la tabla 5 la corriente nominal del interruptor Q1, indicando a qué valor debería ajustarse el ajuste del térmico (Ir) del mismo. Justifique su respuesta.
- h)  $\lambda$ A qué valor deberá regularse el ajuste magnético del interruptor, I<sub>m</sub>, para asegurar una adecuada protección del cable? Considerar que el conductor de neutro del cable 2 tiene la misma sección que el conductor de fase.

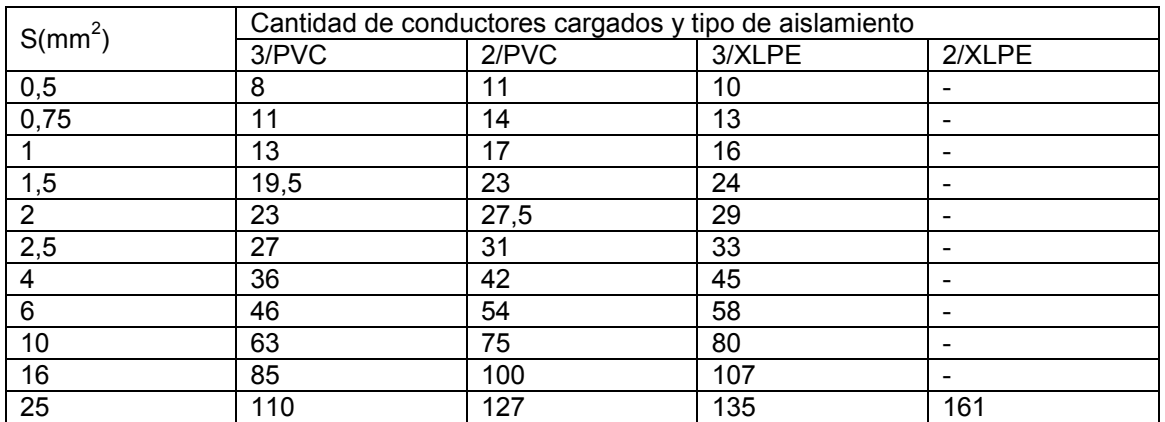

## **Tabla 1 Corrientes admisibles en A para conductores unipolares de Cu instalados en bandeja perforada, Tambiente=30ºC**

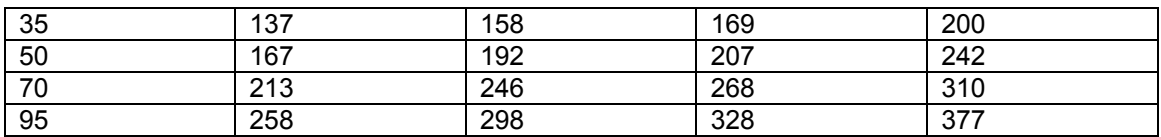

#### **Tabla 2 Factores de corrección para Tambiente distintas de 30ºC a aplicarse a las capacidades de corriente para cables en aire**

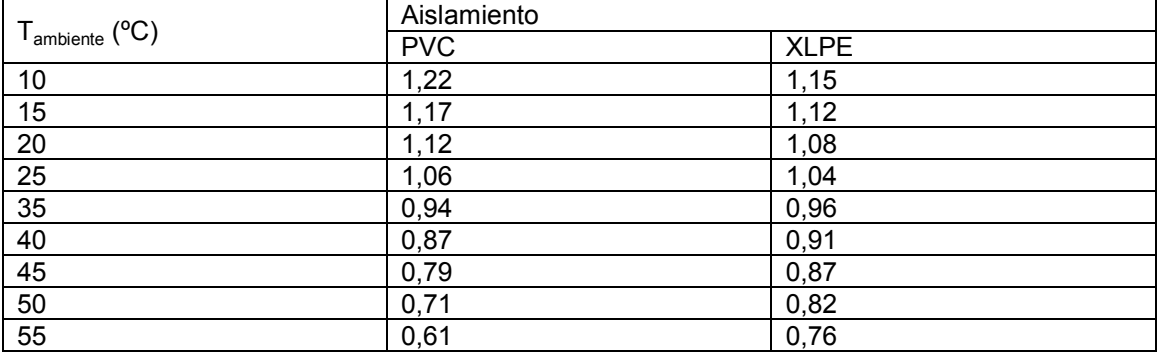

#### **Tabla 3 Factores de agrupamiento. Instalación en bandeja perforada horizontal.**

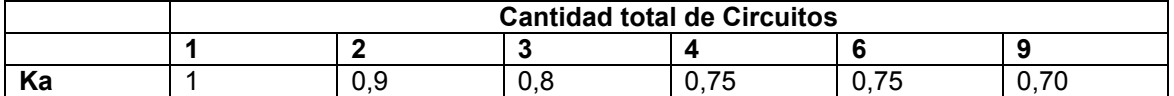

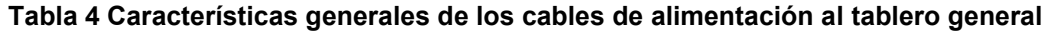

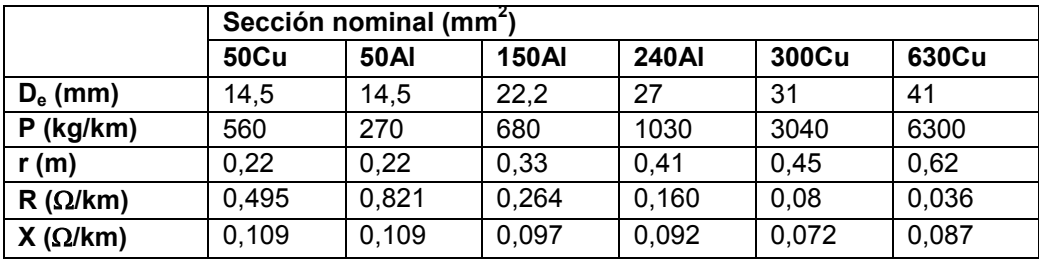

**Tabla 5 Listado de In de los interruptores disponibles. Ir regulable entre 0,8 y 1 In de a pasos de 0,05**

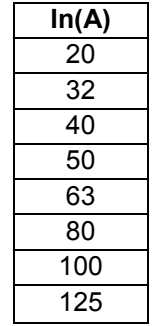

## **Pregunta 1 (8 puntos)**

a. La siguiente Tabla para seleccionar los capacitores de compensación de reactiva se muestra ilegible en algunas casillas. Halle el valor correspondiente de la casilla marcada con relleno.

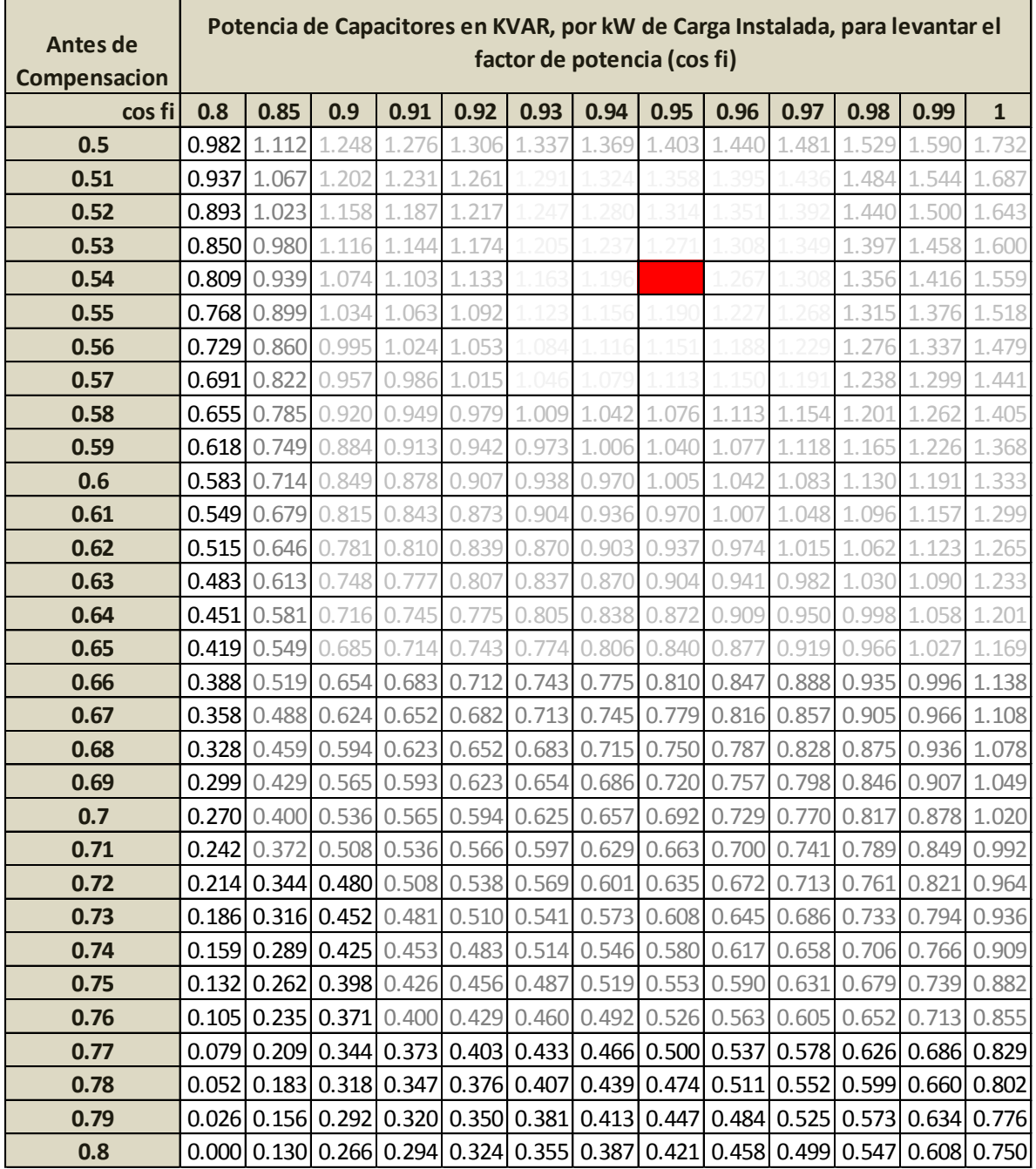

b. Sea un motor trifásico funcionando a plena carga con los siguientes datos nominales:

Tensión 400V 3F Potencia Util: 50kW Rendimiento 90% Cos fi 0.80 Corriente de Vacío: 32% de Inominal

Este motor corresponde a un servicio exclusivo de UTE que solo alimenta al mismo. Se desea compensar la energía reactiva conectando un banco de capacitores directamente en bornes del motor, y así no pagar recargo por Consumo de Reactiva a UTE. Es esto posible? Fundamente su respuesta.

# **Pregunta 2 (9 puntos)**

- a) Realice un diagrama de los distintos sistemas de Distribución de baja tensión (TT, TN e IT)
- b) Completar el siguiente cuadro con el orden de magnitud esperados para el bucle y corriente de defecto para cada sistema de distribución y también indicar cuál sería el dispositivo de protección contra contactos indirectos adecuado para cada caso. Justifique.

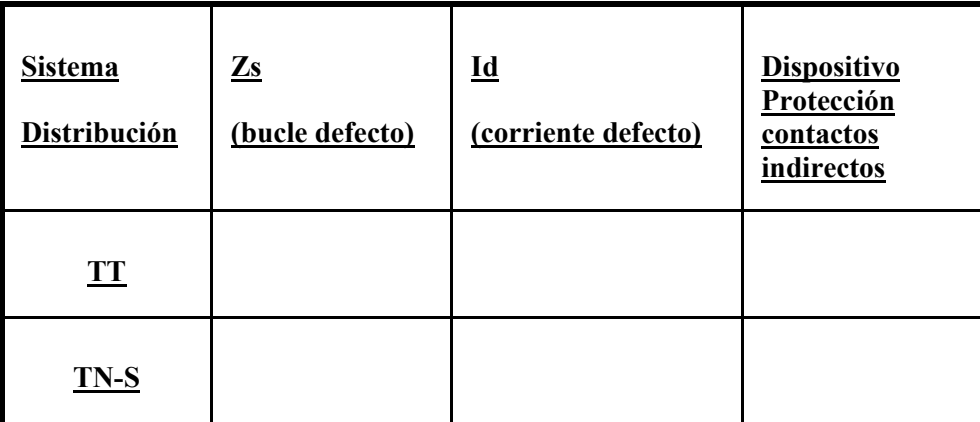

- c) En el caso del sistema IT considerando que las masas están conectadas por un mismo conductor de protección y puesta a tierra. ¿Qué elemento debo usar para detectar el primer defecto y como garantizo la protección contra contactos indirectos en caso de un segundo defecto?
- d) En una instalación donde se distribuyen 5 cables, las 3 fases, el neutro más el cable de protección, se alimenta un circuito con una protección adicional contra contactos directos mediante un interruptor en caja moldeada más un toroide, un relé y una bobina de apertura para el interruptor. La instalación el pasaje de los cables se ha realizado como se puede ver en la siguiente figura:

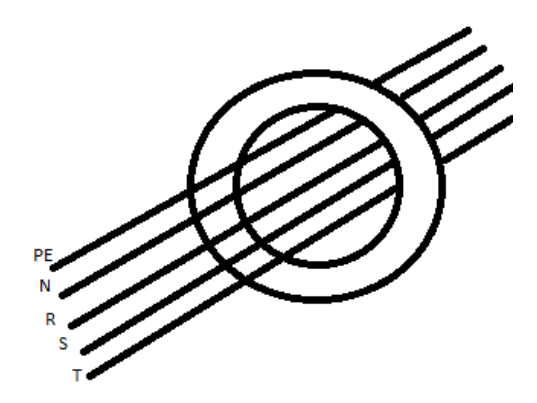

Indique si la instalación es la correcta. Justifique la respuesta.

#### **Pregunta 3 (9 puntos)**

- a. Indique los objetivos generales de una Puesta a Tierra.
- b. Defina tensión de toque y tensión de contacto (choque)
- c. Se desea realizar una PAT de BT donde se conoce que el modelo en 2 capas del terreno donde se instalará es:
	- $ρ1 = 500 Ω.m h1 = 2 m$  $ρ2 = 30 Ω.m - h2 = ∞$

Se cuenta con 2 tipos de electrodos:

• Jabalina profunda de largo L y diámetro d=  $\frac{3}{4}$  (1" = 25,4 mm). El largo L de la jabalina es de 12 m.

$$
R_{1_J} = \frac{\rho_a}{2 \pi L} Ln\left(\frac{4.L}{d}\right)
$$

• Conductor de cobre desnudo de 70 mm2 (radio  $r = 5$  mm), largo L= 40m, enterrado a una profundidad de  $p = 0.5m$ .

$$
R_{\text{cond.}enterrado} = \frac{\rho_a}{2 \pi L} \left[ Ln \left( \frac{2 \cdot L^2}{r \cdot p} \right) - 2 + \frac{2 \cdot p}{L} \right]
$$

- i) Indicar el electrodo a utilizar más conveniente para el terreno disponible. Justificar cualitativamente la elección sin presentar resultados numéricos.
- ii) Utilizando el tipo de electrodo indicado en i), calcular el valor de R (PAT) y verificar que la misma sea  $<$  5 Ω.

A continuación se dan los elementos para el cálculo de la resistividad aparente para cada electrodo:

Una Jabalina:

$$
\rho_a = \frac{L}{\left(\frac{h_1}{\rho_1} + \frac{(L - h_1)}{\rho_2}\right)}
$$

Conductor enterrado:

$$
\rho_a = N(\alpha, \beta).\rho_1
$$

Curva Endrenyi:

$$
\alpha = \frac{L}{2.h} \int_{0}^{\infty} \frac{\rho_2}{\rho_1}
$$

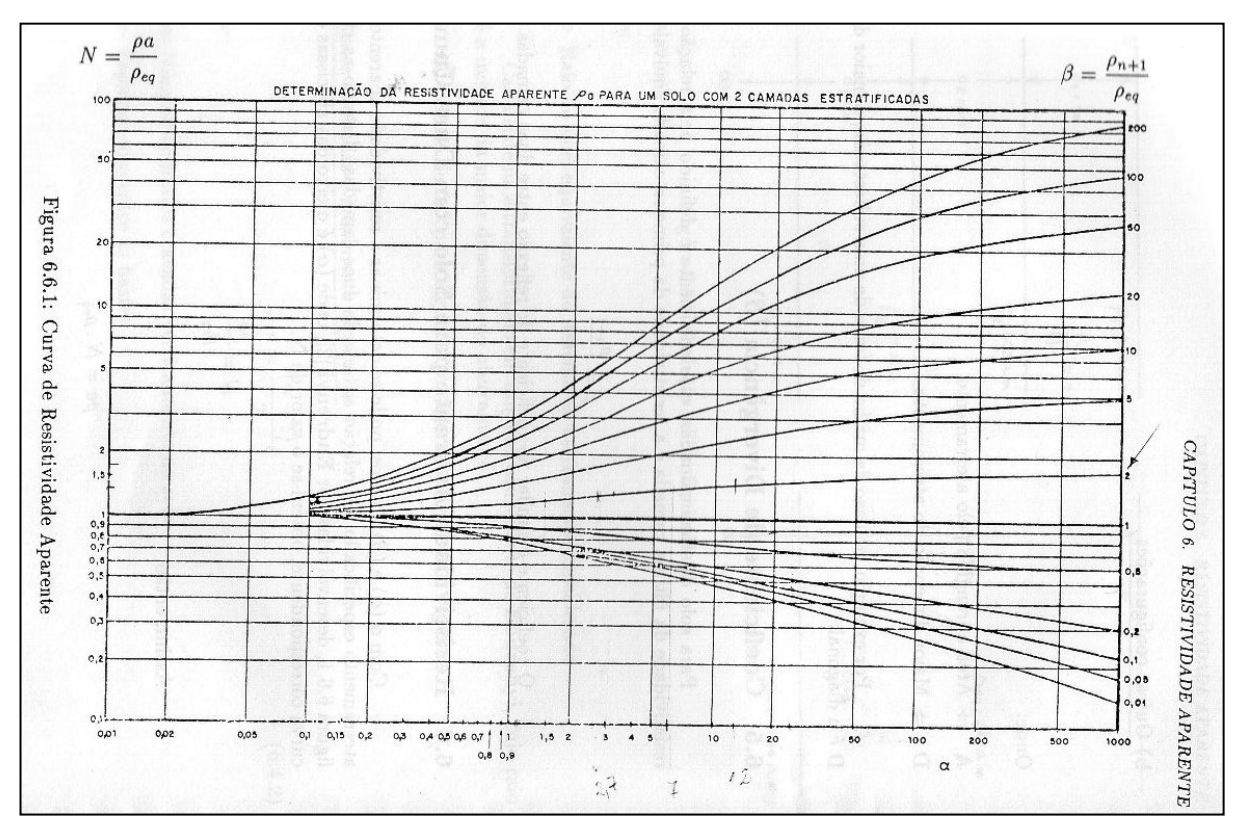

# **Curvas Endrenyi**